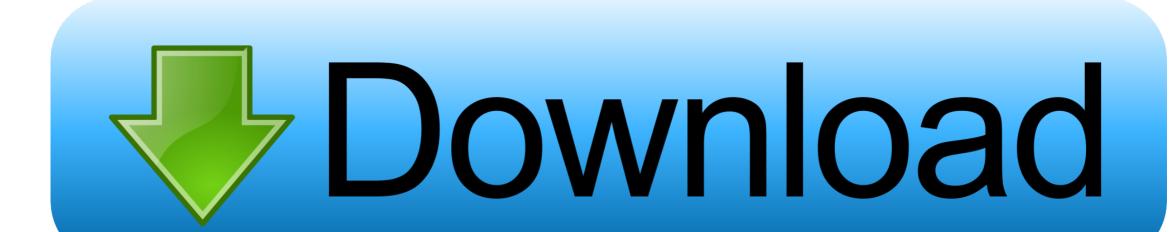

Video Player For Mac

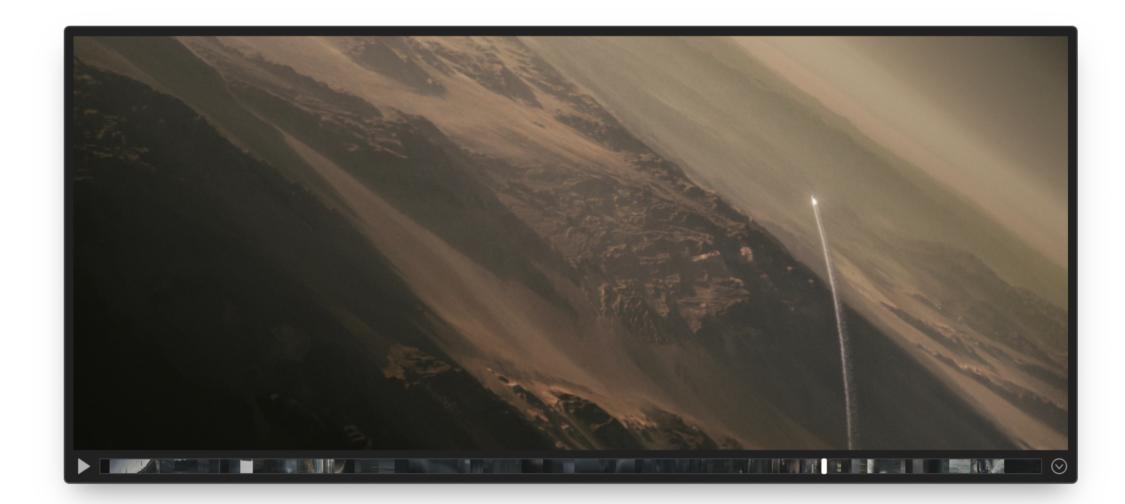

Video Player For Mac

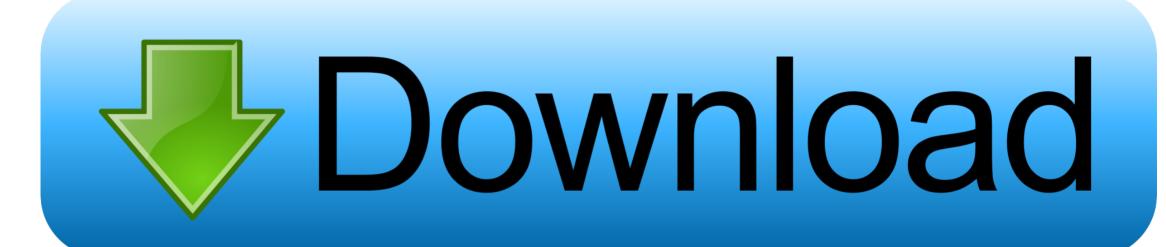

May 15, 2018 How to Change the Default Media Player on a Mac This wikiHow teaches you how to set a media player software as the default player option for a media format on your Mac.. But now with the advancement of technology many new types of software are getting introduced to the world.. You have to change the default player settings separately for every. The default video player of Mac OS is QuickTime Player, which was the most popular one for Mac users.

## player 2

player download, players, player climbing gym, player one, playerauctions, playerunknown's battlegrounds, players championship 2021, player meaning, players tribune, players united, player's handbook 5e, player2gamestore, player's handbook 5e pdf

## players club

## playerauctions

e10c415e6f